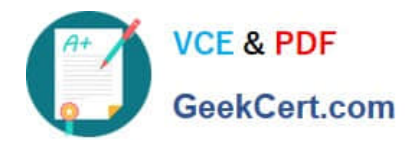

# **DA-100Q&As**

Analyzing Data with Microsoft Power BI

### **Pass Microsoft DA-100 Exam with 100% Guarantee**

Free Download Real Questions & Answers **PDF** and **VCE** file from:

**https://www.geekcert.com/da-100.html**

100% Passing Guarantee 100% Money Back Assurance

Following Questions and Answers are all new published by Microsoft Official Exam Center

**C** Instant Download After Purchase

**83 100% Money Back Guarantee** 

365 Days Free Update

800,000+ Satisfied Customers

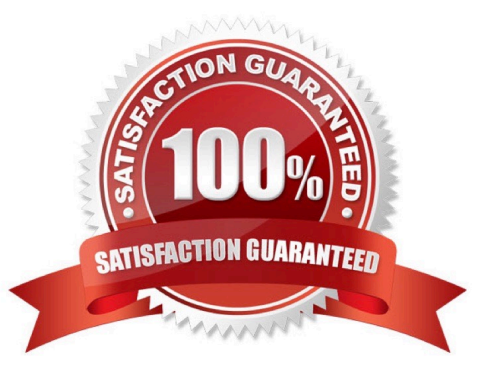

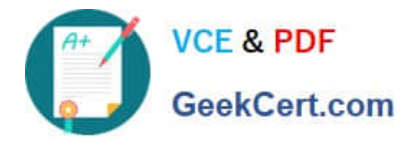

#### **QUESTION 1**

#### HOTSPOT

You are creating a column chart visualization.

You configure groups as shown in the Groups exhibit. {Click the Groups tab.)

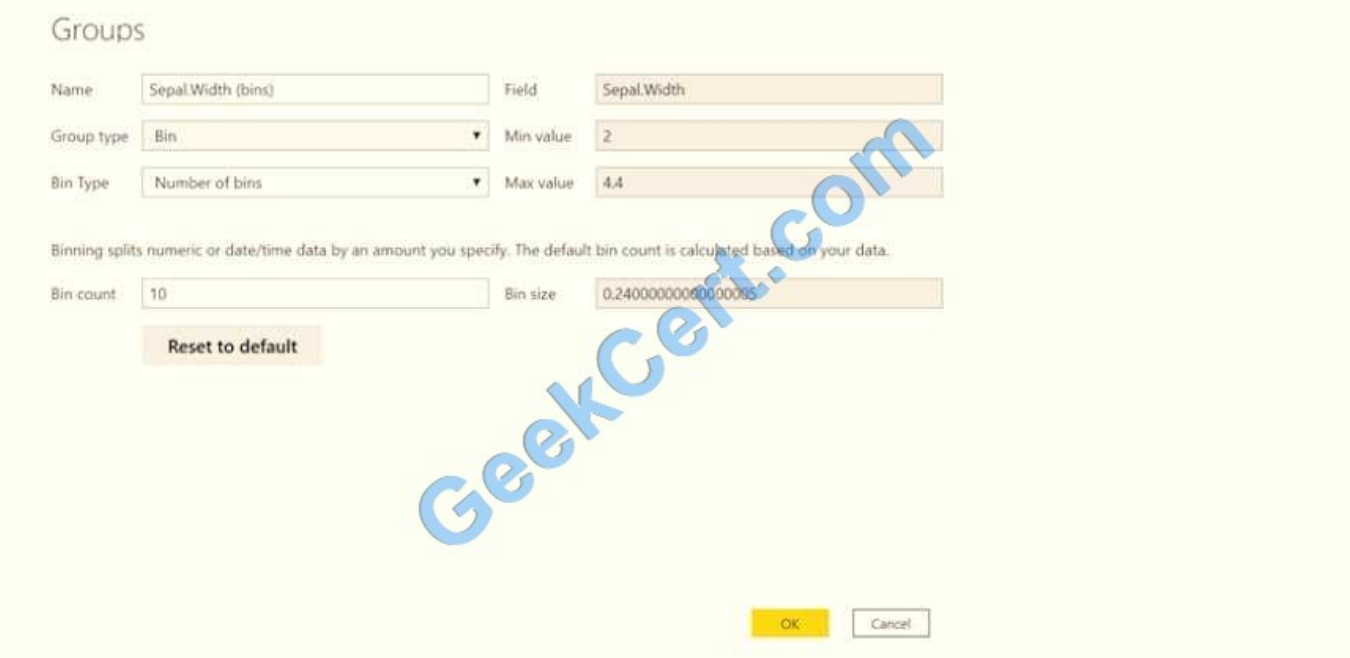

The visualization appears as shown in the Chart exhibit. (Click the Chart tab.)

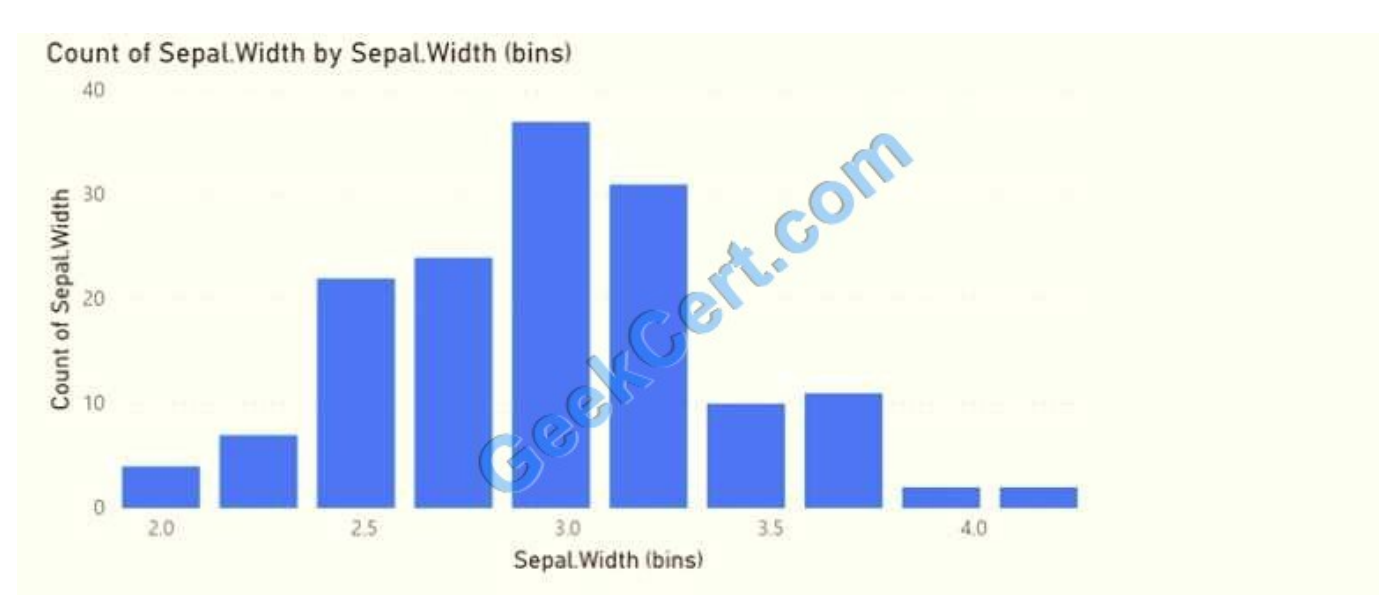

For each of the following statements, select Yes if the statement is true. Otherwise, select No. NOTE: Each correct selection is worth one point.

Hot Area:

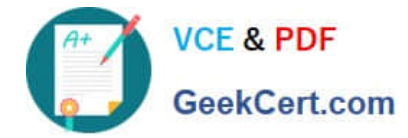

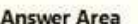

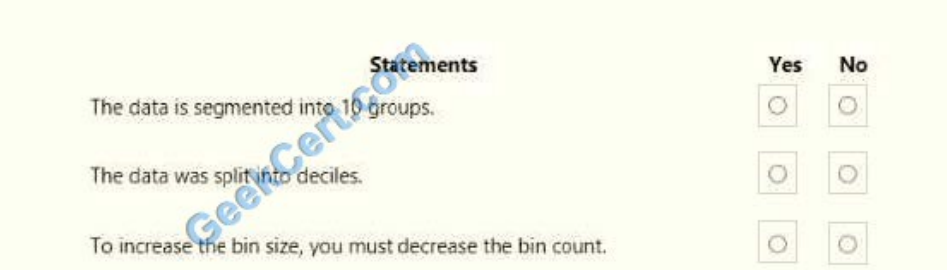

#### Correct Answer:

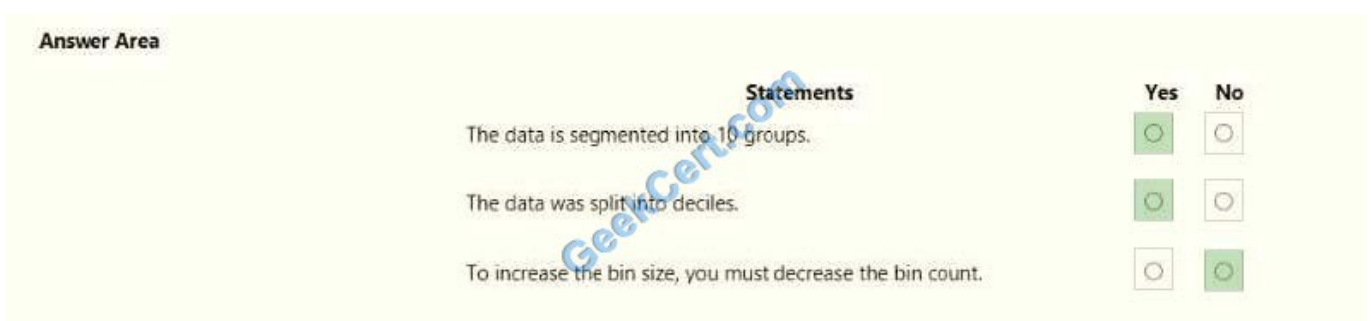

#### **QUESTION 2**

You have multiple dashboards.

You need to ensure that when users browse the available dashboards from powerbi.com, they can see which dashboards contain Personally Identifiable Information (PII). The solution must minimize configuration effort and impact on the

dashboard design.

What should you use?

A. comments

B. tiles

- C. Microsoft Information Protection sensitivity labels
- D. Active Directory groups

Correct Answer: C

Explanation: Microsoft Information Protection sensitivity labels provide a simple way for your users to classify critical

content in Power BI without compromising productivity or the ability to collaborate. Sensitivity labels can be applied to datasets, reports, dashboards, and dataflows.

Reference:

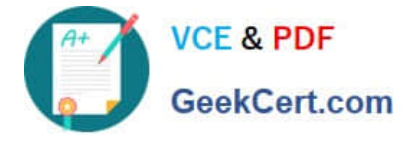

https://docs.microsoft.com/en-us/power-bi/admin/service-security-sensitivity-label-overview

#### **QUESTION 3**

What should you create to meet the reporting requirements of the sales department?

- A. a calculated column that use a formula of couMTA(Sales[sales\_id]>
- B. a calculated measure that uses a formula of couNTROws(Sales)
- C. a calculated column that uses a formula of suM(Sales[sales\_id])
- D. a measure that uses a formula of sw-i(Sales[sales\_id])

Correct Answer: B

#### **QUESTION 4**

You have a dashboard that contains tiles pinned from a single report as shown in the Original Dashboard exhibit. (Click the Original Dashboard tab.)

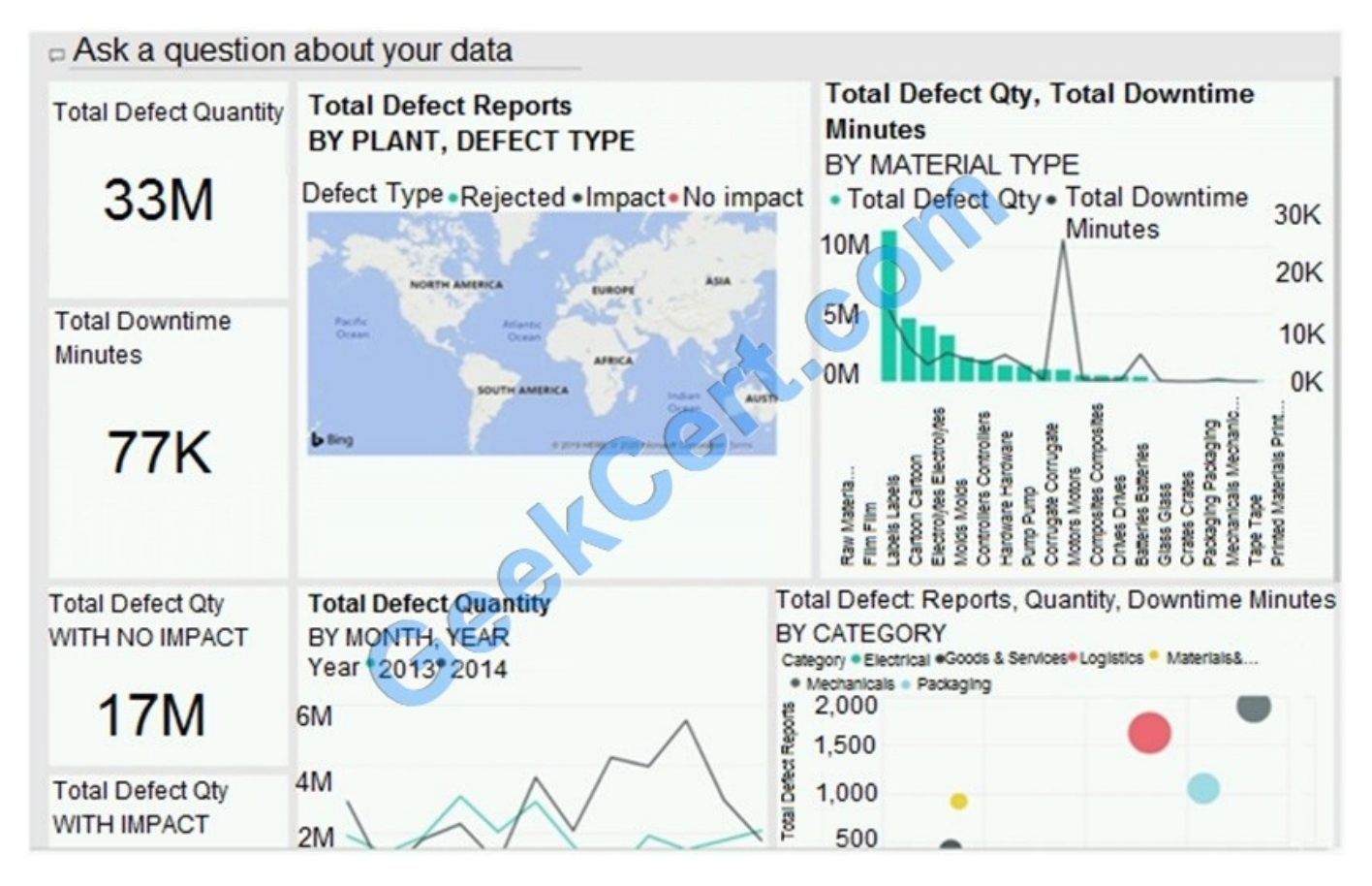

You need to modify the dashboard to appear as shown in the Modified Dashboard exhibit. (Click the Modified Dashboard tab.)

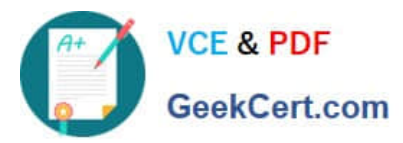

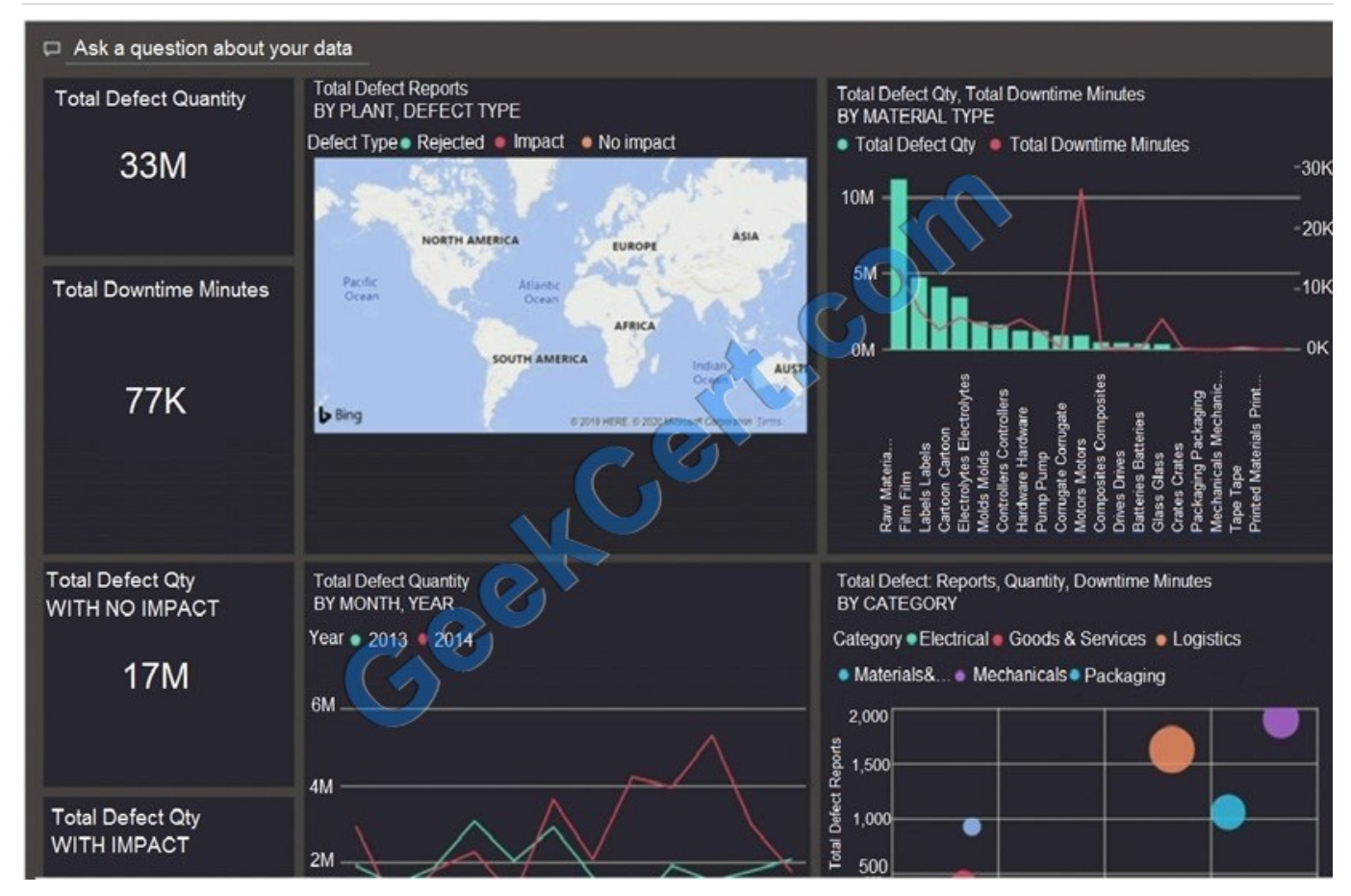

What should you do?

- A. Edit the details of each tile.
- B. Change the report theme.
- C. Change the dashboard theme.
- D. Create a custom CSS file.

#### Correct Answer: B

With Power BI Desktop report themes, you can apply design changes to your entire report, such as using corporate colors, changing icon sets, or applying new default visual formatting. When you apply a report theme, all visuals in your report use the colors and formatting from your selected theme as their defaults.

Reference: https://docs.microsoft.com/en-us/power-bi/create-reports/desktop-report-themes

#### **QUESTION 5**

#### HOTSPOT

You need to grant access to the business unit analysts.

What should you configure? To answer, select the appropriate options in the answer area.

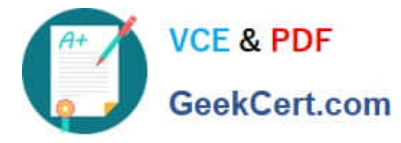

#### NOTE: Each correct selection is worth one point.

#### Hot Area:

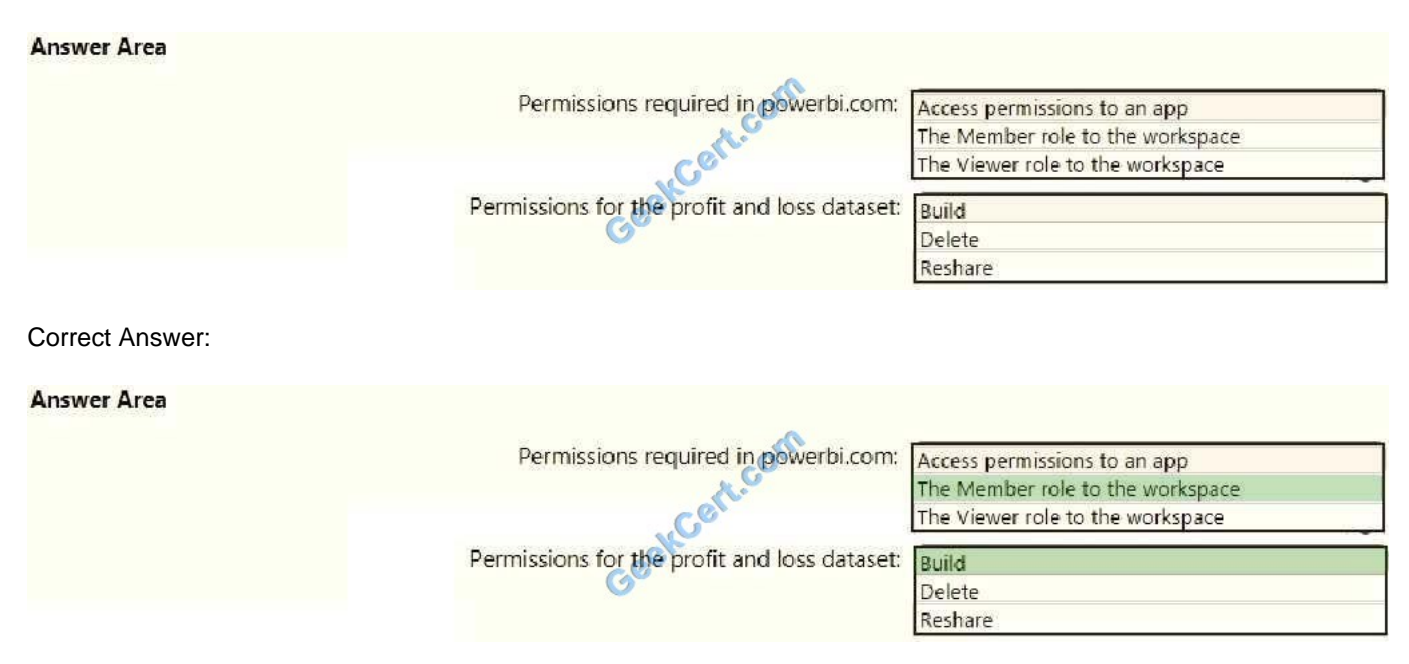

Box 1: The Viewer role to the workspace The Viewer role gives a read-only experience to its users. They can view dashboards, reports, or workbooks in the workspace, but can\\'t browse the datasets or dataflows. Use the Viewer role wherever you would previously use a classic workspace set to "Members can only view Power BI content".

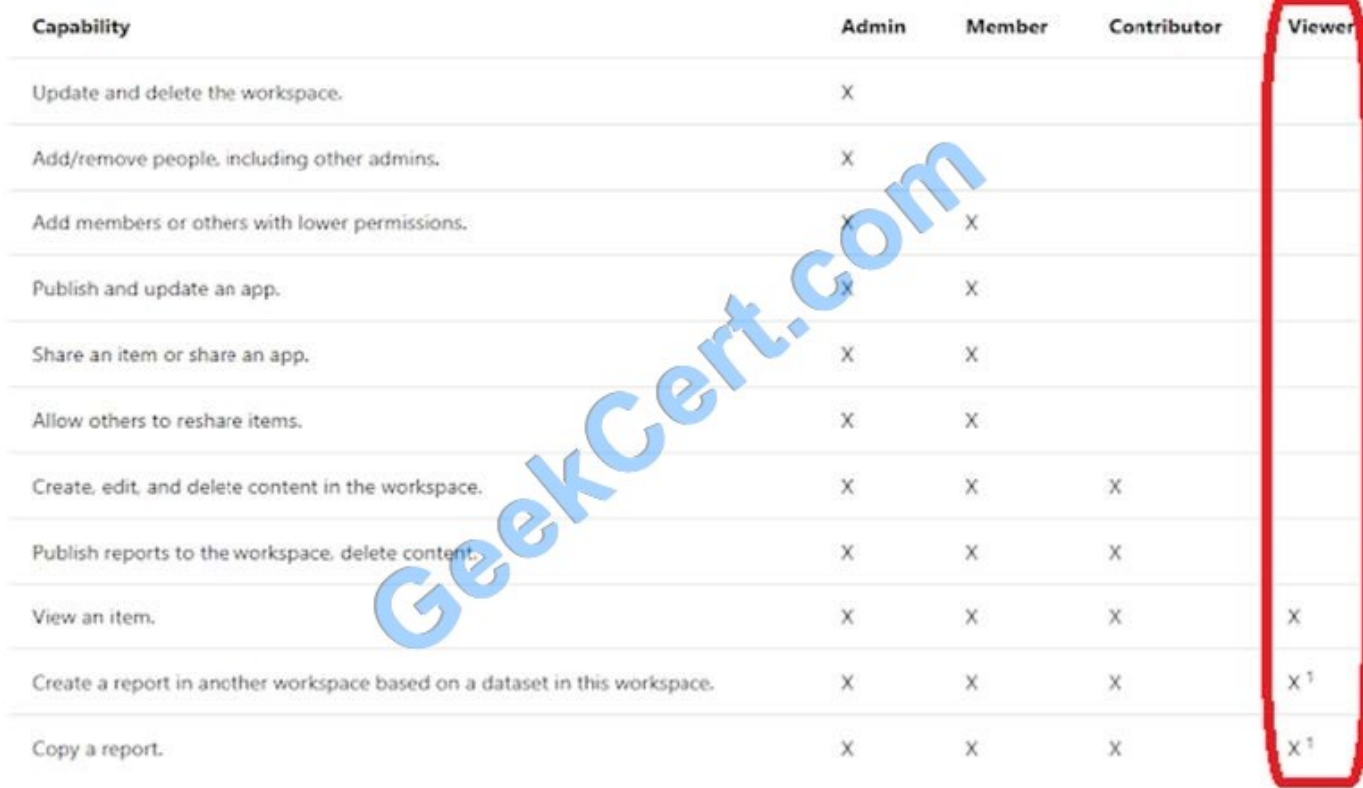

#### Box 2: Build

The analysts must be able to build new reports from the dataset that contains the profit and loss data.

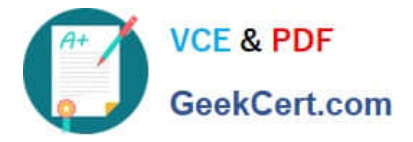

Scenario: The reports must be made available to the board from powerbi.com.

The analysts responsible for each business unit must see all the data the board sees,except the profit and loss data, which must be restricted to only their business unit\\'s data.

The analysts must be able to build new reports from the dataset that contains the profit and loss data, but any reports that the analysts build must not be included in the quarterly reports for the board. The analysts must not be able to share

the quarterly reports with anyone.

[Latest DA-100 Dumps](https://www.geekcert.com/da-100.html) [DA-100 VCE Dumps](https://www.geekcert.com/da-100.html) [DA-100 Exam Questions](https://www.geekcert.com/da-100.html)

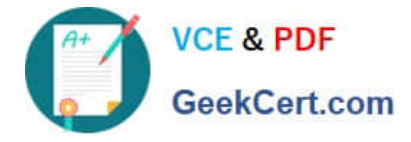

To Read the Whole Q&As, please purchase the Complete Version from Our website.

## **Try our product !**

100% Guaranteed Success 100% Money Back Guarantee 365 Days Free Update Instant Download After Purchase 24x7 Customer Support Average 99.9% Success Rate More than 800,000 Satisfied Customers Worldwide Multi-Platform capabilities - Windows, Mac, Android, iPhone, iPod, iPad, Kindle

We provide exam PDF and VCE of Cisco, Microsoft, IBM, CompTIA, Oracle and other IT Certifications. You can view Vendor list of All Certification Exams offered:

#### https://www.geekcert.com/allproducts

### **Need Help**

Please provide as much detail as possible so we can best assist you. To update a previously submitted ticket:

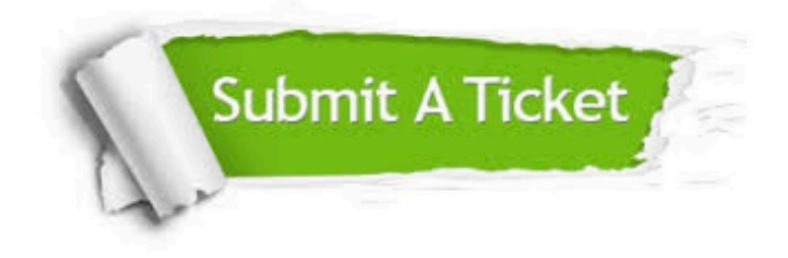

#### **One Year Free Update**

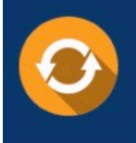

Free update is available within One fear after your purchase. After One Year, you will get 50% discounts for updating. And we are proud to .<br>poast a 24/7 efficient Customer Support system via Email

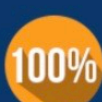

**Money Back Guarantee** 

To ensure that you are spending on quality products, we provide 100% money back guarantee for 30 days from the date of purchase

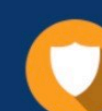

#### **Security & Privacy**

We respect customer privacy. We use McAfee's security service to provide you with utmost security for vour personal information & peace of mind.

Any charges made through this site will appear as Global Simulators Limited. All trademarks are the property of their respective owners. Copyright © geekcert, All Rights Reserved.